#### **МИНИСТЕРСТВО ТРАНСПОРТА РОССИЙСКОЙ ФЕДЕРАЦИИ**

#### **ФЕДЕРАЛЬНОЕ ГОСУДАРСТВЕННОЕ АВТОНОМНОЕ ОБРАЗОВАТЕЛЬНОЕ УЧРЕЖДЕНИЕ ВЫСШЕГО ОБРАЗОВАНИЯ**

# **«РОССИЙСКИЙ УНИВЕРСИТЕТ ТРАНСПОРТА» (РУТ (МИИТ)**

**Правовой колледж Юридического института**

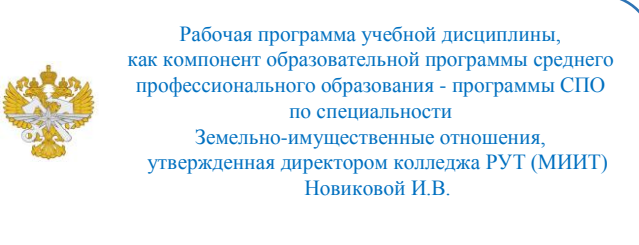

# **РАБОЧАЯ ПРОГРАММА УЧЕБНОЙ ДИСЦИПЛИНЫ**

ЕН.02 Информационные технологии в профессиональной деятельности по специальности - 21.02.05 «Земельно-имущественные отношения»

> Рабочая программа учебной дисциплины в виде электронного документа выгружена из единой корпоративной информационной системы управления университетом и соответствует оригиналу

> Простая электронная подпись, выданная РУТ (МИИТ) ID подписи: 11482 Дата: 30.06.2022 Подписал: директор колледжа Новикова Ирина Викторовна

Москва 2022

### ОДОБРЕНА

Предметной (цикловой) комиссией

Протокол от «» №

Председатель

\_\_\_\_\_\_\_\_\_\_\_\_\_

Разработана в соответствии с Федеральным государственным образовательным стандартом среднего профессионального образования по специальности 21.02.05 «Земельно-имущественные отношения».

### СОГЛАСОВАНО

\_\_\_\_\_\_\_\_\_\_\_\_\_

### УТВЕРЖДЕНО

Председатель учебно-методической комиссии

М.Ю. Филиппова

«»

#### **Составитель:**

Урядов Олег Александрович – преподаватель Правового колледжа Юридического института

**Рецензенты:**

1

«»

### **СОДЕРЖАНИЕ**

### **1. ПАСПОРТ РАБОЧЕЙ ПРОГРАММЫ ДИСЦИПЛИНЫ**

## **2. СТРУКТУРА И СОДЕРЖАНИЕ ДИСЦИПЛИНЫ**

**3. УСЛОВИЯ РЕАЛИЗАЦИИ РАБОЧЕЙ ПРОГРАММЫ ДИСЦИПЛИНЫ**

**4. КОНТРОЛЬ И ОЦЕНКА РЕЗУЛЬТАТОВ ОСВОЕНИЯ ДИСЦИПЛИНЫ ЦИКЛА ЕН.02 Информационные технологии в профессиональной деятельности**

## **1. ПАСПОРТ РАБОЧЕЙ ПРОГРАММЫ ДИСЦИПЛИНЫ ЕН.02 Информационные технологии в профессиональной деятельности**

#### **1.1. Область применения рабочей программы**

Рабочая программа дисциплины ЕН.02 "Информационные технологии в профессиональной деятельности" является частью основной профессиональной образовательной программы ФГОС СПО и разработана в соответствии ФГОС СПО по специальности 21.02.05 Земельноимущественные отношения.

### **1.2. Место дисциплины в структуре основной профессиональной образовательной программы**

Дисциплина относится к циклу ЕН программы подготовки специалистов среднего звена, направлена на формирование профессиональных и общих компетенций.

Перечень формируемых результатов освоения образовательной программы (компетенций) в результате обучения по дисциплине:

- ОК 1 Понимать сущность и социальную значимость своей будущей профессии, проявлять к ней устойчивый интерес.;
- ОК 2 Анализировать социально-экономические и политические проблемы и процессы, использовать методы гуманитарно-социологических наук в различных видах профессиональной и социальной деятельности.;
- ОК 3 Организовывать свою собственную деятельность, определять методы и способы выполнения профессиональных задач, оценивать их эффективность и качество.;
- ОК 4 Решать проблемы, оценивать риски и принимать решения в нестандартных ситуациях.;
- ОК 5 Осуществлять поиск, анализ и оценку информации, необходимой для постановки и решения профессиональных задач, профессионального и личностного развития.;
- ОК 6 Работать в коллективе и команде, обеспечивать ее сплочение, эффективно общаться с коллегами, руководством, потребителями.;
- ОК 7 Самостоятельно определять задачи профессионального и личностного развития, заниматься самообразованием, осознанно планировать повышение квалификации.;
- ОК 8 Быть готовым к смене технологий в профессиональной деятельности.;
- ОК 9 Уважительно и бережно относиться к историческому наследию и культурным традициям, толерантно воспринимать социальные и культурные традиции.;
- ОК 10 Соблюдать правила техники безопасности, нести ответственность за

организацию мероприятий по обеспечению безопасности труда.;

- ПК 1.1 Составлять земельный баланс района.;
- ПК 1.2 Подготавливать документацию, необходимую для принятия управленческих решений по эксплуатации и развитию территорий.;
- ПК 1.3 Готовить предложения по определению экономической эффективности использования имеющегося недвижимого имущества.;
- ПК 1.4 Участвовать в проектировании и анализе социально-экономического развития территории.;
- ПК 1.5 Осуществлять мониторинг земель территории.;
- ПК 2.1 Выполнять комплекс кадастровых процедур.;
- ПК 2.2 Определять кадастровую стоимость земель.;
- ПК 2.3 Выполнять кадастровую съемку.;
- ПК 2.4 Осуществлять кадастровый и технический учет объектов недвижимости.;
- ПК 2.5 Формировать кадастровое дело.;
- ПК 3.1 Выполнять работы по картографо-геодезическому обеспечению территорий, создавать графические материалы.;
- ПК 3.2 Использовать государственные геодезические сети и иные сети для производства картографо-геодезических работ.;
- ПК 3.3 Использовать в практической деятельности геоинформационные системы.;
- ПК 3.4 Определять координаты границ земельных участков и вычислять их площади.;
- ПК 3.5 Выполнять поверку и юстировку геодезических приборов и инструментов.;
- ПК 4.1 Осуществлять сбор и обработку необходимой и достаточной информации об объекте оценки и аналогичных объектах.;
- ПК 4.2 Производить расчеты по оценке объекта оценки на основе применимых подходов и методов оценки.;
- ПК 4.3 Обобщать результаты, полученные подходами, и давать обоснованное заключение об итоговой величине стоимости объекта оценки.;
- ПК 4.4 Рассчитывать сметную стоимость зданий и сооружений в соответствии с действующими нормативами и применяемыми методиками.;
- ПК 4.5 Классифицировать здания и сооружения в соответствии с принятой типологией.;
- ПК 4.6 Оформлять оценочную документацию в соответствии с требованиями нормативных актов, регулирующих правоотношения в этой области.

### **1.3. Цели и задачи дисциплины — требования к результатам освоения дисциплины**

Обучение по дисциплине цикла ЕН.02 "Информационные технологии в профессиональной деятельности" предполагает, что по его результатам обучающийся будет:

Знать:

- состав, функции информационных и телекоммуникационных технологий, возможности их использования в профессиональной деятельности;

- основные правила и методы работы с пакетами прикладных программ;

- понятие информационных систем и информационных технологий;

- понятие правовой информации как среды информационной системы;

- назначение, возможности, структуру, принцип работы информационных справочно-правовых систем;

- теоретические основы, виды и структуру баз данных;

- возможности сетевых технологий работы с информацией;

Уметь:

- использовать программное обеспечение в профессиональной деятельности;

- применять компьютерные и телекоммуникационные средства;

- работать с информационными справочно-правовыми системами;

- использовать прикладные программы в профессиональной деятельности;

- работать с электронной почтой;

- использовать ресурсы локальных и глобальных информационных сетей;

#### **1.4. Количество часов на освоение рабочей программы дисциплины**

Максимальной учебной нагрузки обучающегося 78 часов, в том числе:

- обязательной аудиторной учебной нагрузки обучающегося 52 часов;

- самостоятельной работы обучающегося 26 часов.

#### **1.5. Использование часов вариативной части ППССЗ**

# **2. СТРУКТУРА И СОДЕРЖАНИЕ ДИСЦИПЛИНЫ**

# **2.1. Объем дисциплины и виды учебной работы**

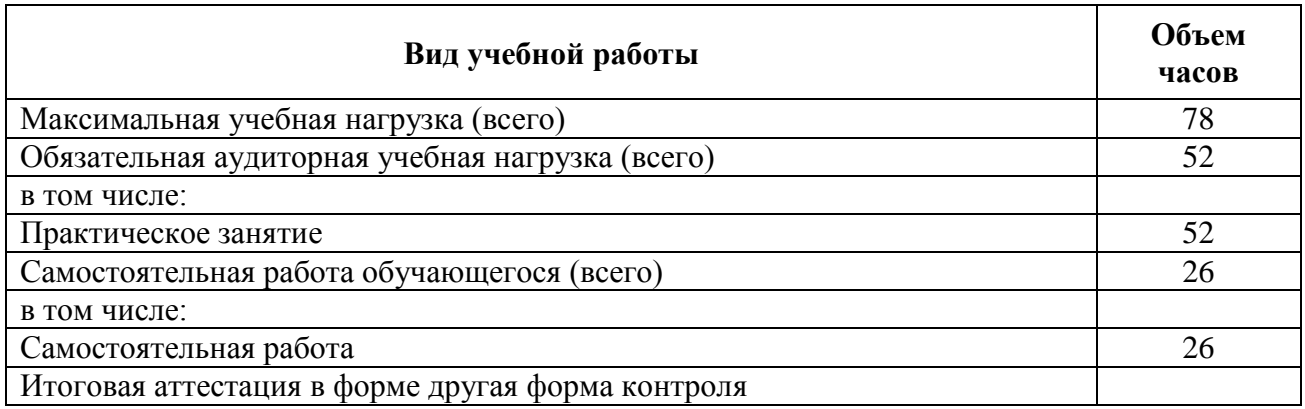

### **2.2. Тематический план и содержание дисциплины цикла ЕН.02 Информационные технологии в профессиональной деятельности**

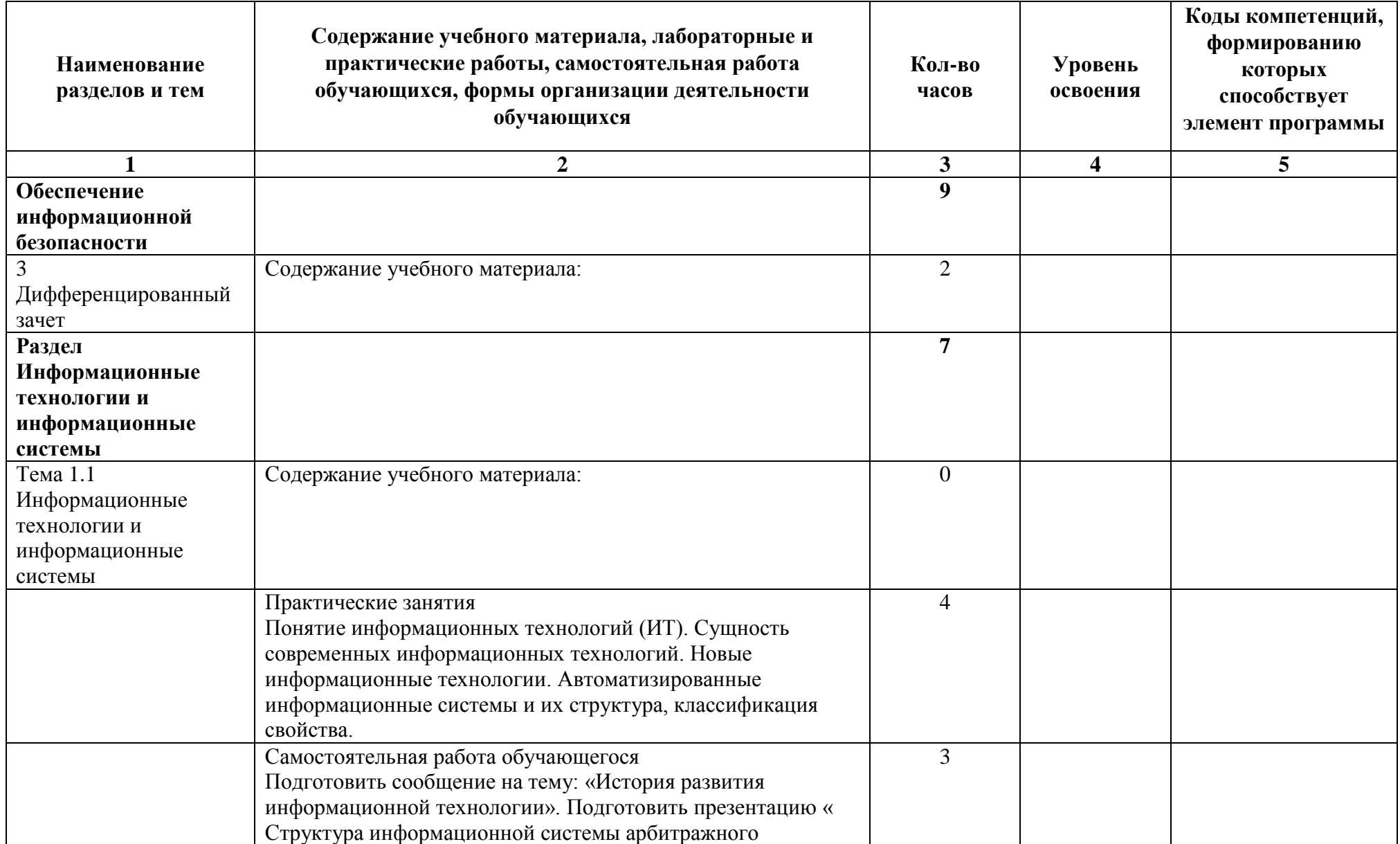

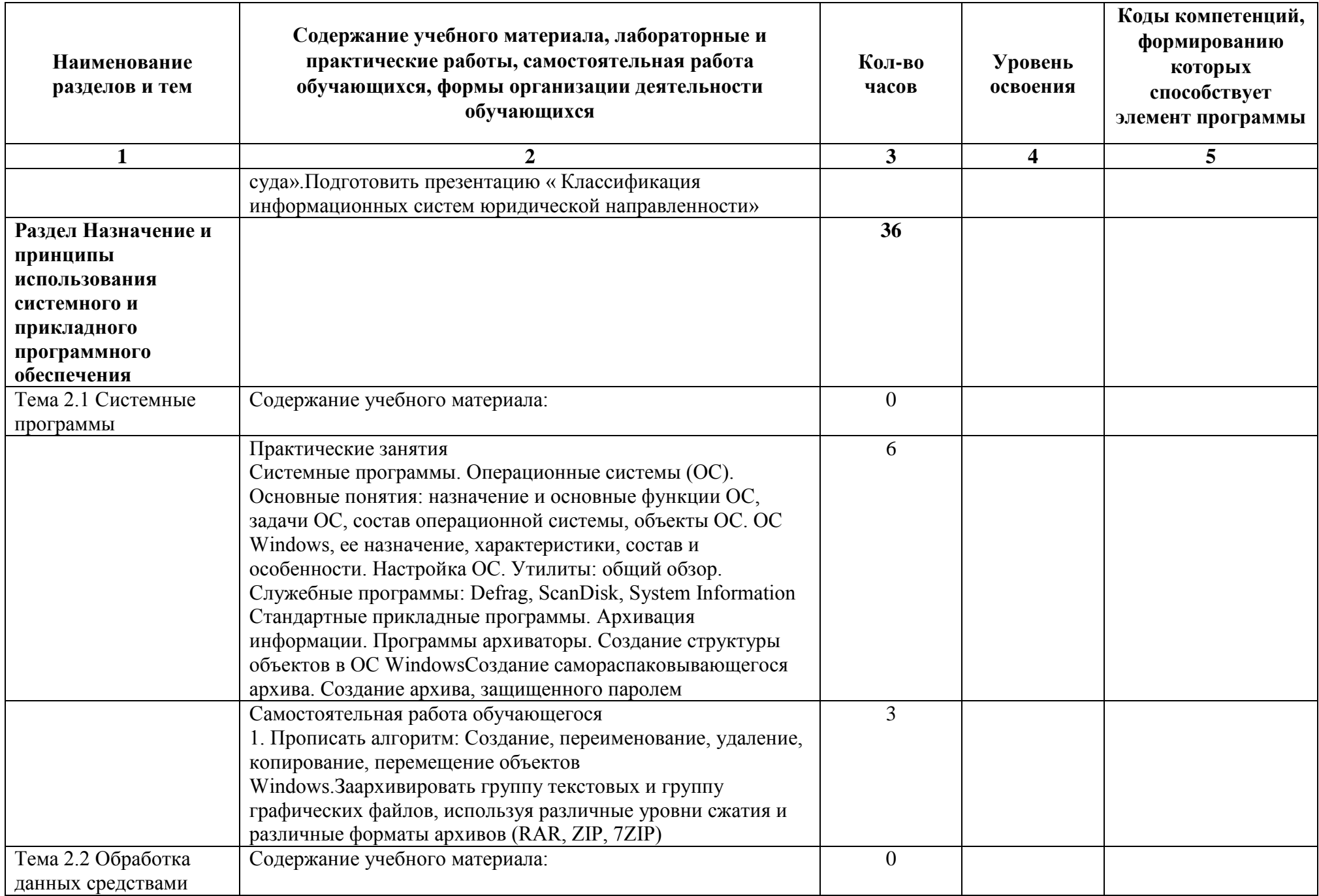

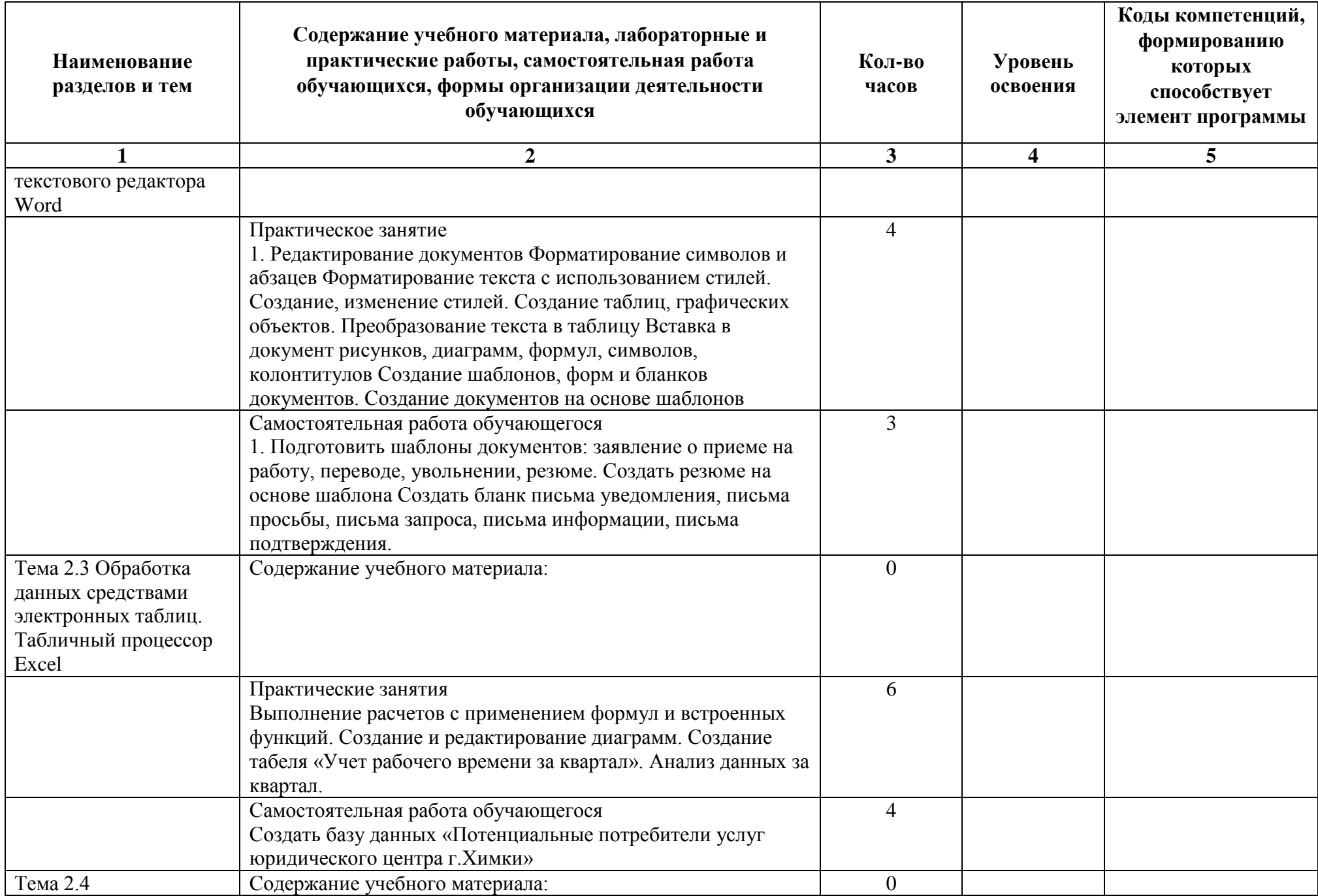

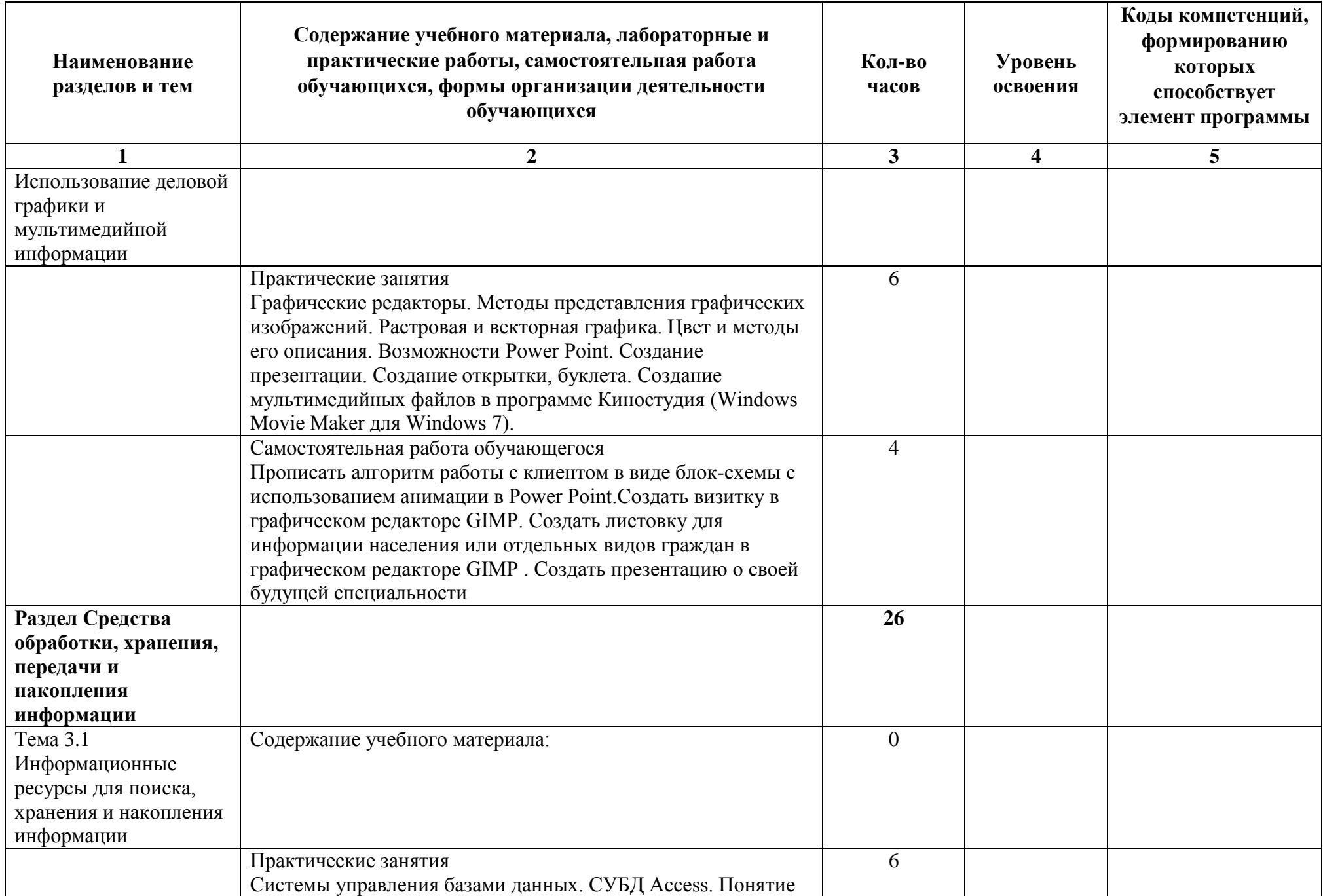

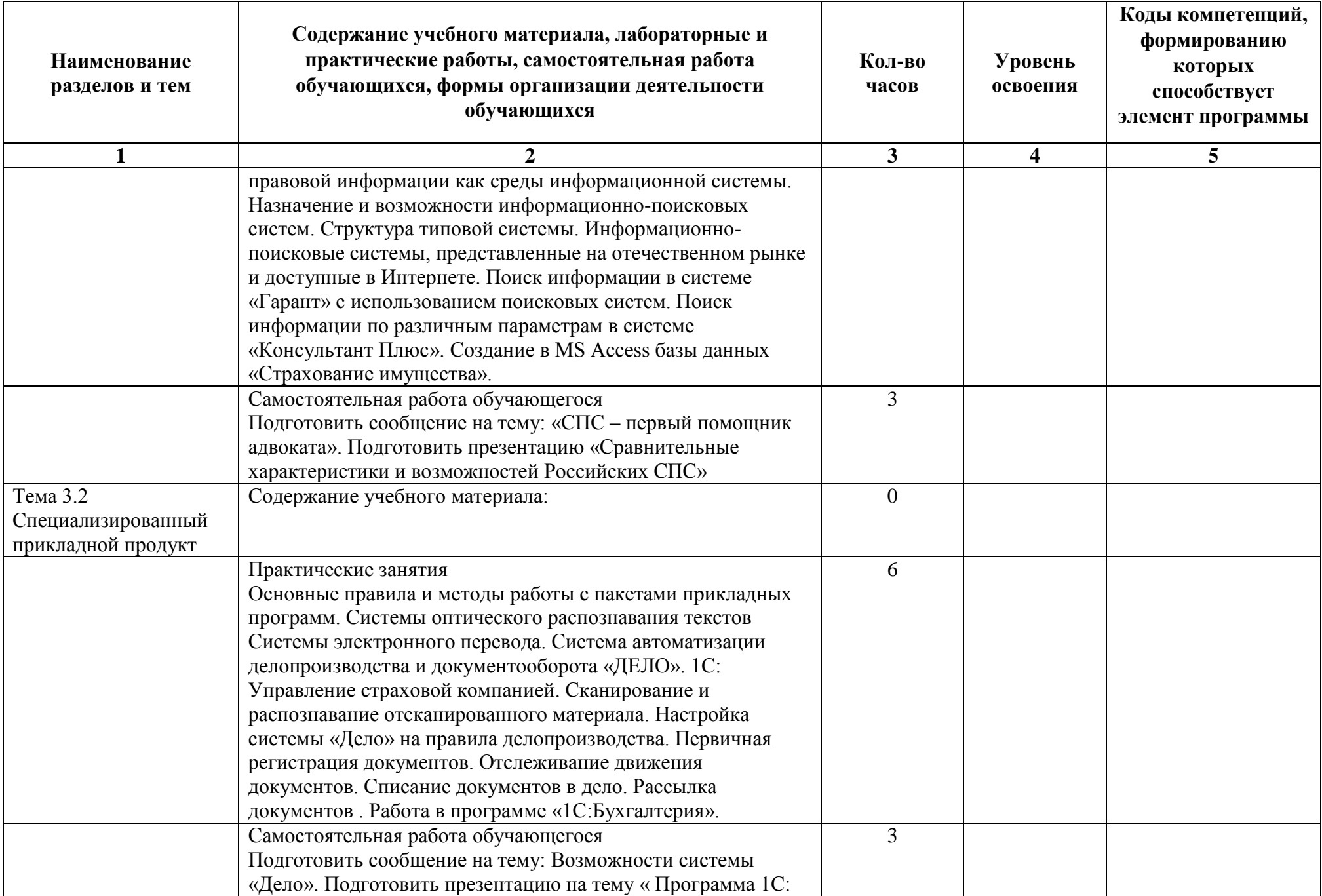

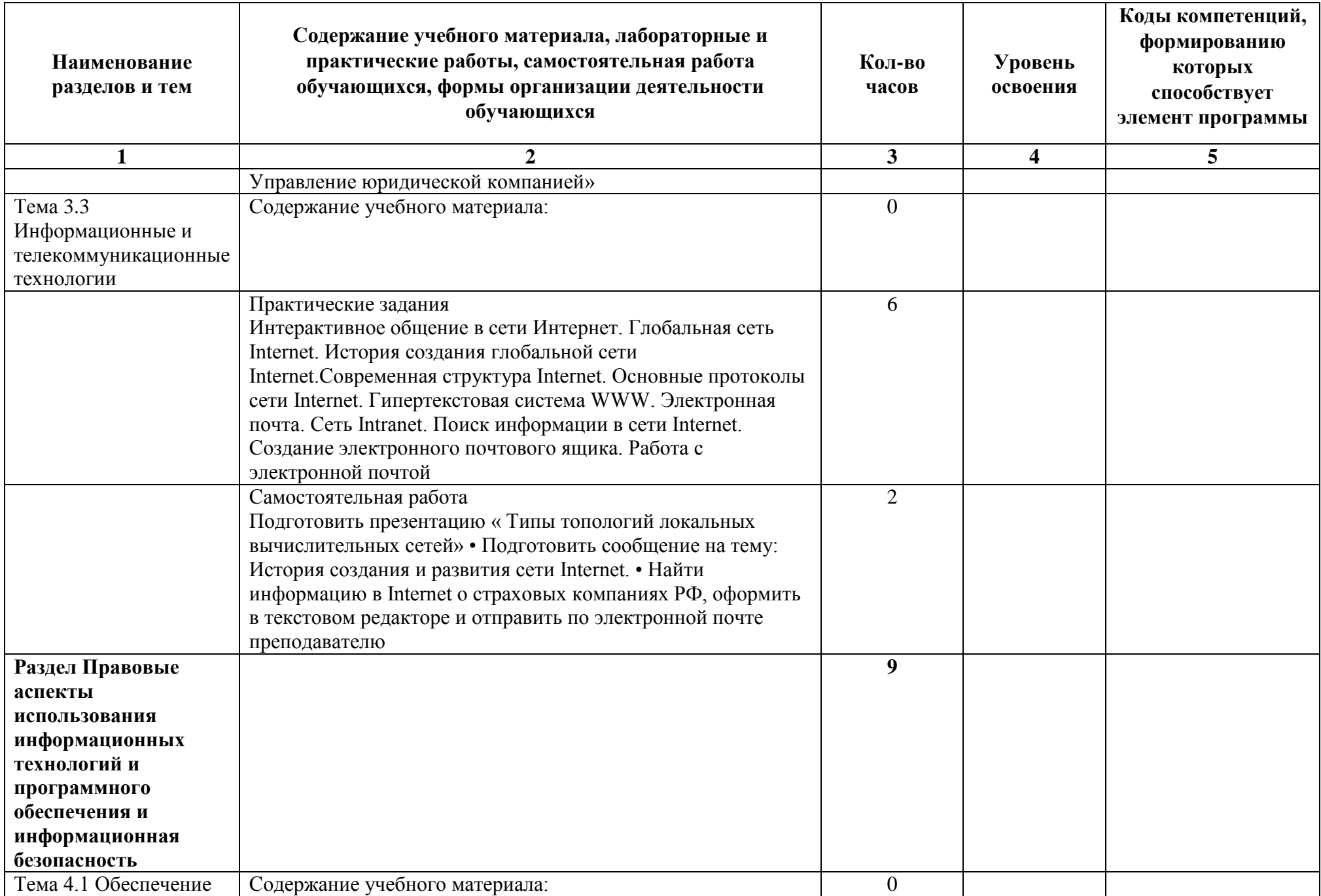

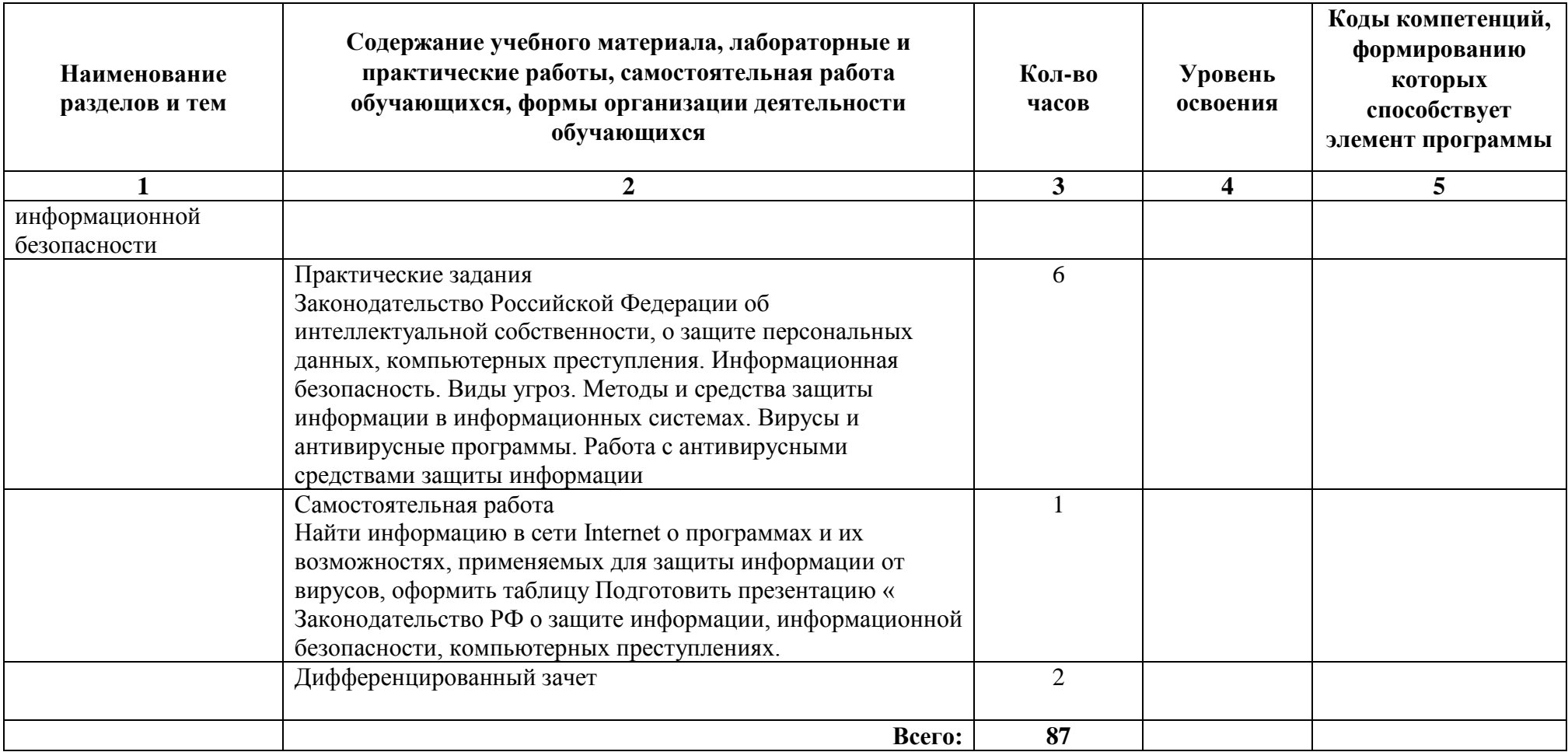

### **3. УСЛОВИЯ РЕАЛИЗАЦИИ РАБОЧЕЙ ПРОГРАММЫ ДИСЦИПЛИНЫ**

#### **3.1. Для реализации программы учебной дисциплины должны быть предусмотрены следующие специальные помещения:**

Учебная дисциплина реализуется в кабинетах: кабинет для проведения занятий лекционного типа, компьютерный кабинет для проведения практических занятий, групповых и индивидуальных консультаций, текущего контроля и промежуточной аттестации, кабинеты для самостоятельной работы.

Минимально необходимое материально-техническое обеспечение включает в себя:

Персональный компьютер Intel core I5,8Гб ОЗУ,Видео Nvidia GTS450, HDD 500Гб

Монитор Samsung SA350

Усилитель звука Alesis RA 500

Проектор Casio XJ-A257

Радиосистема Sennheiser EW112

комплект мебели для обучающихся.

Компьютерный кабинет.

Персональный компьютер IntelcoreI5,8Гб ОЗУ, Видео NvidiaGT520, HDD 500Гб 29 шт.

Монитор SamsungS23B300 29 шт.

Телевизор SamsungUE55d6100;

комплект специализированной мебели для обучающихся и преподавателя.

Библиотека, читальный зал (специализированный кабинет), оборудованный компьютерами с выходом в сеть Интернет.

Персональный компьютер Intelcore 2 duo, 2Гб ОЗУ, HDD 500Гб 7 шт.

Монитор Samsung 943n 7 шт.

Аудитория 6411 –

Компьютерный кабинет.

Персональный компьютер IntelcoreI5,8Гб ОЗУ, Видео NvidiaGT520, HDD 500Гб 29 шт.

Монитор SamsungS23B300 29 шт.

Телевизор SamsungUE55d6100;

комплект специализированной мебели

для обучающихся и преподавателя.

### **Технические средства обучения:**

Используется:

- полный комплект лицензионного программного обеспечения: MicrosoftWindows 7, 10; MicrosoftWord 2010; MicrosoftExcel 2010; MicrosoftPowerPoint 2010; MicrosoftAccess 2010; MozillaFirefox; - имеется доступ в интернет, подключен WiFi;

- установлена справочная правовая система Консультант-плюс;

- комплект для обучения в высших и средних учебных заведениях

1С «Предприятие 8».

### **3.2. Информационное обеспечение обучения**

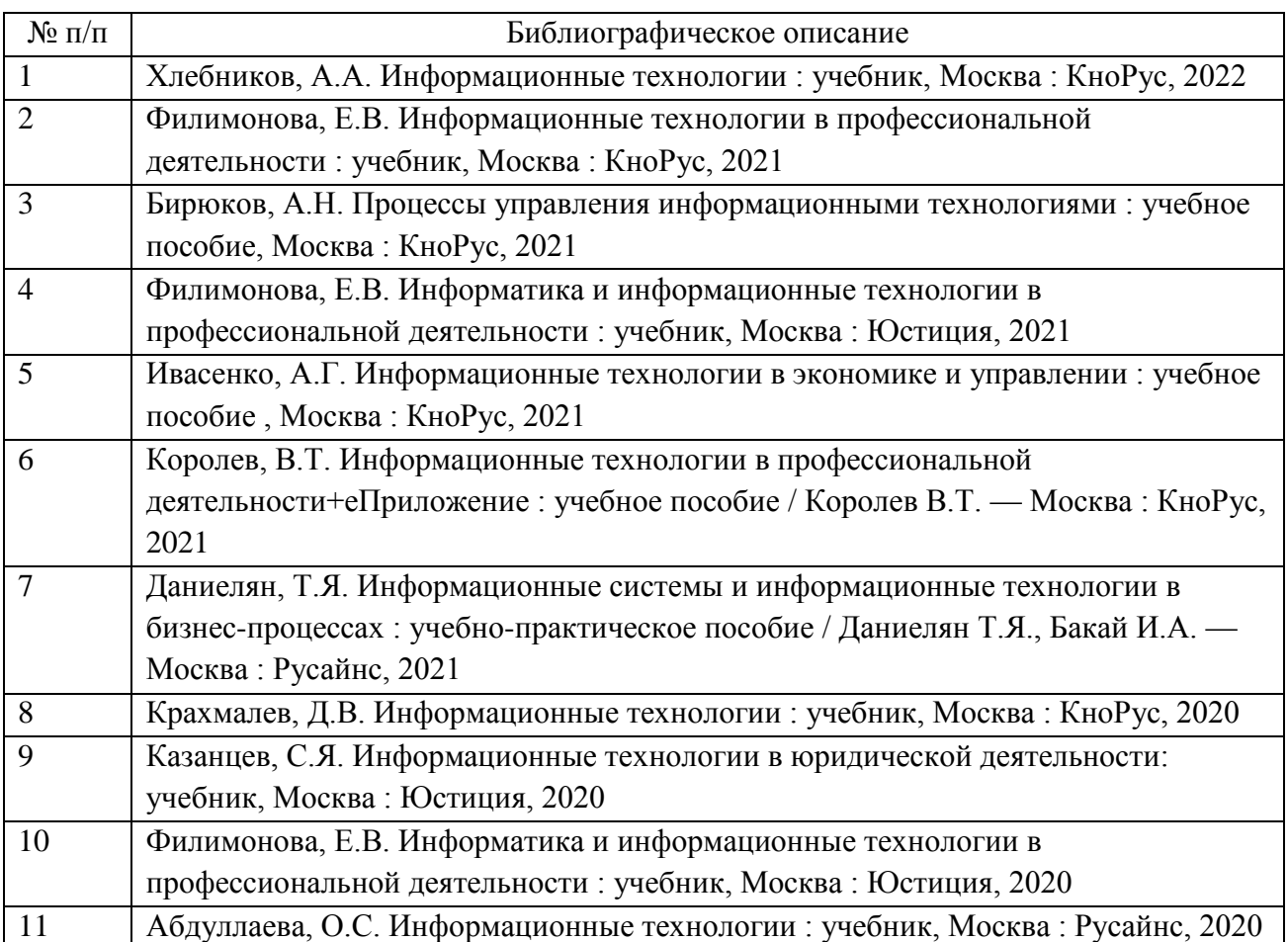

#### **Основные источники:**

### **Интернет-ресурсы**

http://book.ru http://miit.ru/portal/page/portal/miit/library/e-catalogue http://ui-miit.ru http://elibrary.ru http://www.biblio-online.ru учебный сайт по технике и новым технологиям

1. http://citforum.ru/

портал «Информационно-коммуникационные технологии в образовании»

1. http://www.ict.edu.ru/

сайт о применении информационных технологий в различных областях 1. http://biznit.ru/

http//www.ui-miit.ru

1. сайт Юридического института Российского университета транспорта. Федеральный центр информационно-образовательных ресурсов —

### ФЦИОР

1. www.fcior.edu.ru

www.school-collection.edu.ru

1. Единая коллекция цифровых образовательных ресурсов

Открытые интернет-курсы «Интуит» по курсу «Информатика»

1. www.intuit.ru/studies/courses

### **3.3. Сопровождение реализации образовательной программы с применением электронного обучения и дистанционных образовательных технологий**

Освоение программы может проводиться с применением электронного обучения и дистанционных образовательных технологий (далее – ДОТ) при наличии объективных уважительных причин и/или обстоятельств непреодолимой силы (форс-мажорных обстоятельств), препятствующих обучающимся и/или преподавателям лично присутствовать при проведении занятия.

В этом случае допускается проводить занятие удаленно в соответствии с расписанием, утвержденным руководителем структурного подразделения на платформах: Zoom, MS TEAMS.

#### **4. КОНТРОЛЬ И ОЦЕНКА РЕЗУЛЬТАТОВ ОСВОЕНИЯ ДИСЦИПЛИНЫ ЦИКЛА**

Контроль и оценка результатов освоения дисциплины осуществляется педагогическим работником в процессе проведения аудиторных занятий, что позволяет проверить у обучающихся не только сформированность профессиональных компетенций, но и развитие общих компетенций и обеспечивающих их умений.

Формы и методы контроля и оценки результатов обучения регламентированы соответствующим Фондом оценочных средств (ФОС) по учебной дисциплине цикла ЕН.02 "Информационные технологии в профессиональной деятельности".